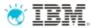

Luke Clark, Green Hat SME for AP

## IBM Rational Test Virtualization Solution v8.0

#### June 2012 Launch

Original slides from Sreenivasan Rajagopal, Product Manager, Software Group (June 2012)

IBM Software
Innovate2012
The Premier Event for Software and System Innovation

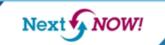

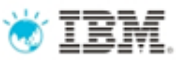

## Agenda

- How to ensure better Software Quality?
  - From "testing" to a smarter quality management
- IBM Rational Test Virtualization Solution
  - Rational Test Workbench
  - Rational Test Virtualization Server
  - Rational Performance Test Server
- Summary
  - Success Stories

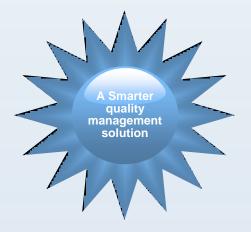

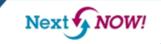

# Software drives today's innovation for a smarter planet

Transforming the way we live, work, and play

NOW!

Next 🗲

IBM Software Innovate2012 The Premier Event for Software and System Innovation

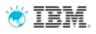

# Yet software quality is a major problem across all industries

- Software is blamed for more major business problems than any other man-made product.
- Poor software quality has become one of the most expensive topics in human history
  - \$150+ billion per year in U.S.
  - *\$500+ billion per year worldwide*.
- Projects cancelled due to poor quality are 15% more costly than successful projects of the same size and type.

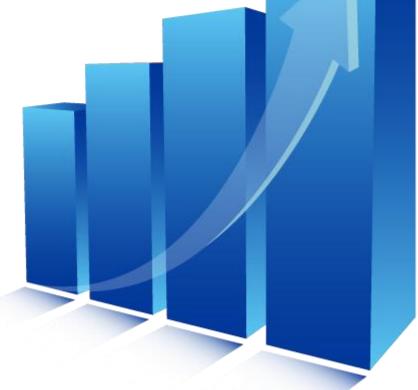

#### Source: Capers Jones, 2011

Based on 675 companies, 35 government/military groups, 13,500 projects, 50-75 new projects/month, 24 countries, 15 lawsuits

BM Software
Innovate201
The Premier Event for Software and System Ir

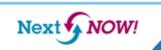

# Cost, complexity and velocity make today's quality paradigm impractical

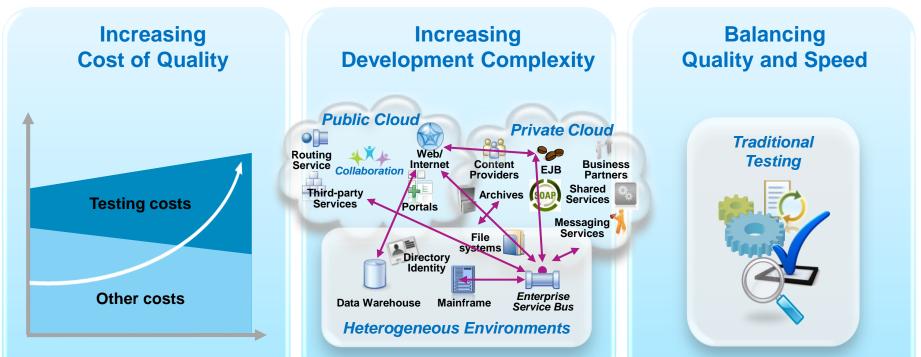

An estimated 60 - 80 percent of the cost of software development is in rework\*

Outsourcing labor is no longer a sustainable model as global wages are increasing Product and application complexity and size are increasing **Productivity is inhibited** as test teams can no longer keep up with agile development

\* Source: http://www.sei.cmu.edu/about/message/

#### Innovate2012

## Managing software quality has become extremely challenging

Increasing Cost of Quality

#### **\$59.5** billion

The estimated cost of software defects cost to U.S. economy<sup>c</sup>

### 13%

The forecasted increase in wages for India IT workforce in 2011<sup>a</sup> Increasing Development Complexity

### \$5-30 million

The typical investment to build a single test lab for a Fortune 500 company. Most have dozens<sup>b</sup>...

## **5x** more test labs required

Large global financial services firm increases test lab deployments from 6 to 32 in 13 years<sup>b</sup>

#### Balancing Quality and Speed

### 74%

The estimated number of projects with significant delays or quality issues<sup>c</sup>

### 30-50%

The average amount of time testing teams spend on setting up test environments, instead of testing<sup>c</sup>

a The Times of India, IT sector to get 12% average salary hike in 2011, TOI Tech & Agencies, March 8, 2011.

b IBM customer reference.

c NIST, Planning Report 2002-2003. The Economic Impacts of Inadequate Infrastructure for Software Testing, May 2002.

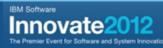

# Better software quality requires a shift in focus

#### Evolving from Testing to Quality Management

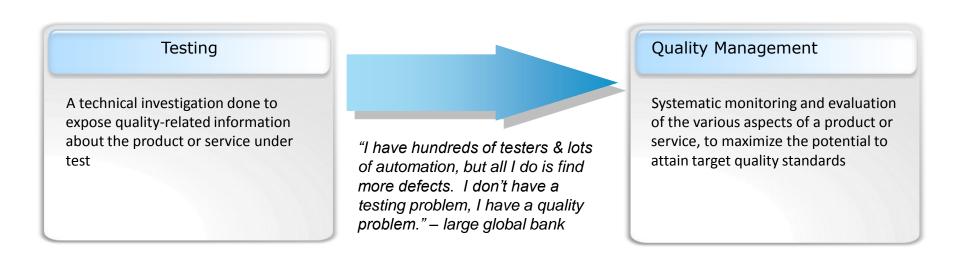

IBM Software
Innovate2012
The Premier Event for Software and System Innovatio

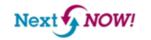

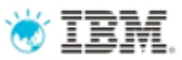

## Past Solutions and Limitations

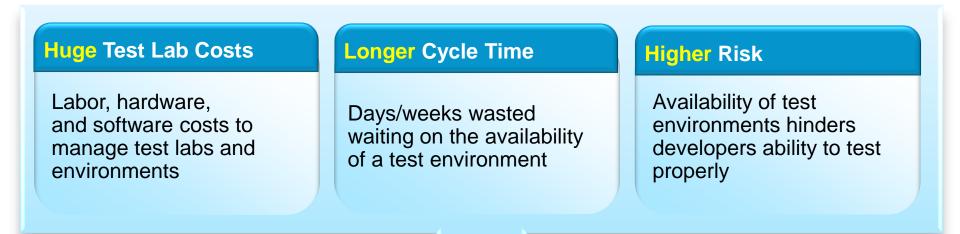

- Lots of under-utilized and costly test lab resources
- Development and QA waste a lot of time on unproductive activities: installation, configuration, trial/error, etc.
- A significant portion of the testing effort is pushed late in the process resulting in defects costing 10-100x to fix

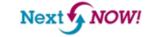

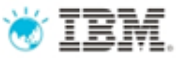

#### IBM Rational Test Virtualization Solution A Smarter Solution for Better Quality

| Significantly Lesser<br>Test Lab costs | <ul> <li>Test lab infrastructure costs can be reduced by up to 90%</li> <li>Labor involved in setting up test environments can be reduced by 80%+</li> <li>Reduced or eliminated the cost of invoking 3rd party systems for non-production use, fee-based web services</li> </ul>     |
|----------------------------------------|----------------------------------------------------------------------------------------------------|
| Reduced Cycle Time                     | <ul> <li>Test environments can be configured in minutes vs weeks</li> <li>More testers can be focused on testing, rather than configuring test<br/>environments</li> <li>More regression testing can be done independently from the User<br/>Interface, during development</li> </ul> |

| Lower Risk | <ul> <li>Developers have the means to test software earlier at the Service/API level</li> <li>Large teams working on different parts of an application or system can effectively do parallel development by virtualizing different parts of the system</li> </ul> |
|------------|----------------------------------------------------------------------------------------------------|
|            |                                                                                                    |

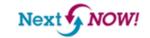

## IBM Rational Integrated Quality \* IBM Management Solution

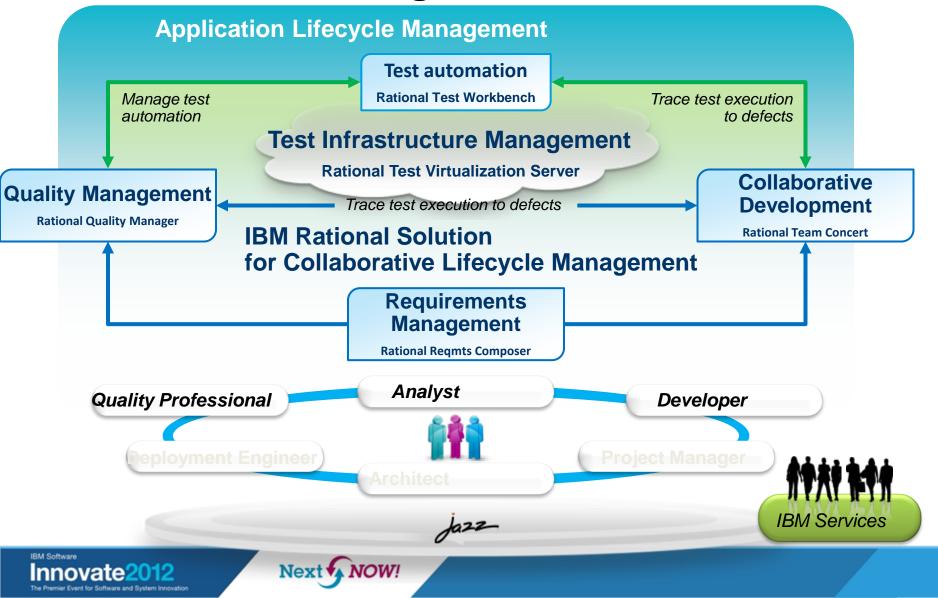

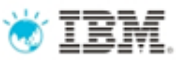

## Agenda

- How to ensure better Software Quality?
  - From "testing" to a smarter quality management
- IBM Rational Test Virtualization Solution
  - Rational Test Workbench
  - Rational Test Virtualization Server
  - Rational Performance Test Server
- Summary
  - Success Stories

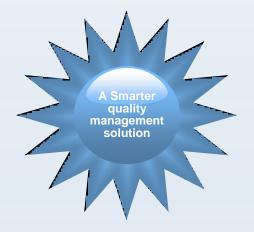

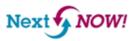

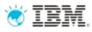

## What is Test Virtualization?

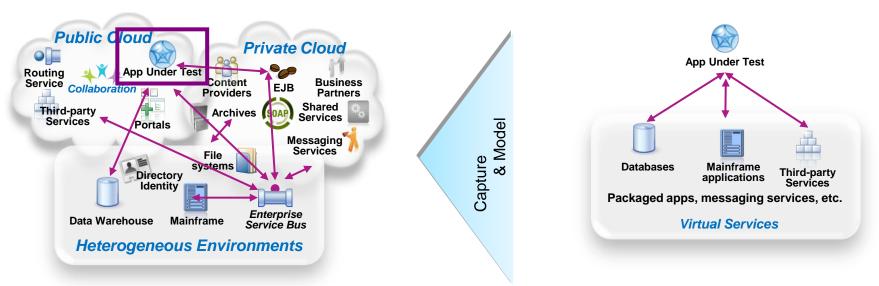

#### System *dependencies* are a key challenge in setting up test environments:

- Unavailable/inaccessible: Testing is constrained due to production schedules, security restrictions, contention between teams, or because they are still under development
- Costly 3rd party access fees: Developing or testing against Cloud-based or other shared services can result in costly usage fees
- Impractical hardware-based virtualization:
   Systems are either too difficult (mainframes) or remote (third-party services) to replicate via traditional hardware-based virtualization approaches

#### Test Virtualization enables to create "virtual services":

- -Virtual Services simulate the behavior of an entire application or system during testing
- -Virtual Services can run on commodity hardware, private cloud, public cloud
- -Each developer, tester can easily have their own test environment
- -Developer and testers continue to use their testing tools (Manual, Web performance, UI test automation)

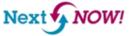

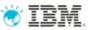

#### IBM Rational Test Virtualization Solution A smarter solution to better quality

- Rational Test Workbench is a desktop solution that enables testers/developers to:
  - Capture and model virtual services
  - Test services and applications long before their user interfaces becomes available and do integration testing (SOA, BPM)
- **Rational Test Virtualization Server** is a server solution that:
  - Provides a central environment to virtualize heterogeneous hardware, software and services to provide 24x7 testing capabilities
  - Reduces infrastructure costs of traditional testing environments
  - Virtual Services can be built from the interface definition of the system for a wide variety of protocols, including HTTP, web services, SOA, JMS, TIBCO, IBM WebSphere MQ, Oracle, etc.
- Rational Performance Test Server enables Rational Test Workbench users to reuse test scripts to drive performance testing
  - Can be used in combination with Virtual Services
  - Probe for identification of system bottlenecks

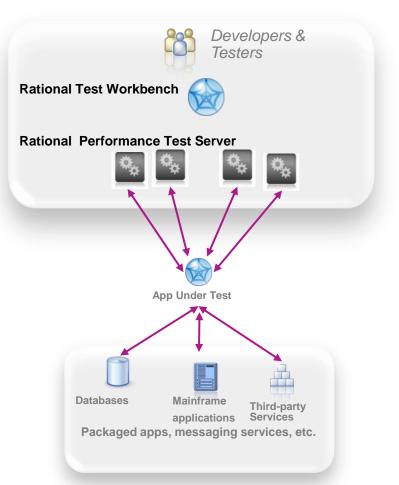

**Rational Test Virtualization Server** 

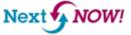

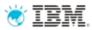

## The Modern Application

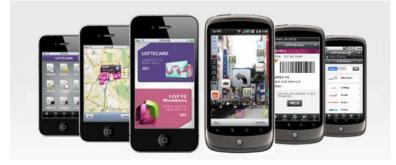

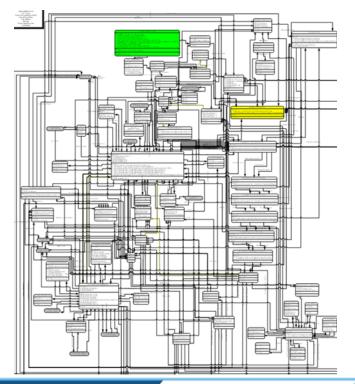

- •Light
- •Fresh
- •New
- •Simple

...but still unfortunately connected to 20+ years of IT legacy!

IBM Software
Innovate2012
The Premier Event for Software and System Innovation

## Challenge: Constraints in the development and testing IBM lifecycle

Physical Test Environment

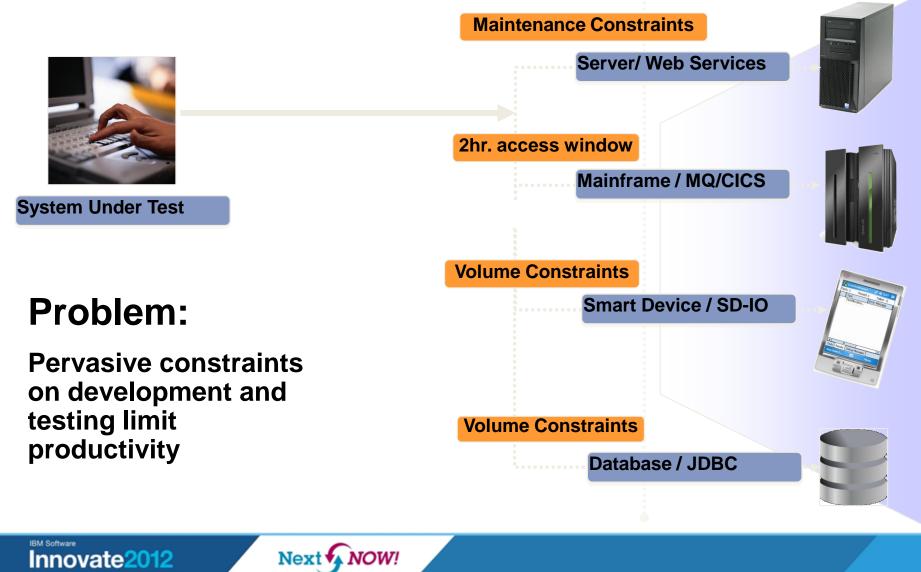

#### Solution : IBM Rational Test Virtualization Solution 👻 IBM

Test Virtualization listens to and captures the behavior and characteristics of back-end systems

#### Physical Test Environment

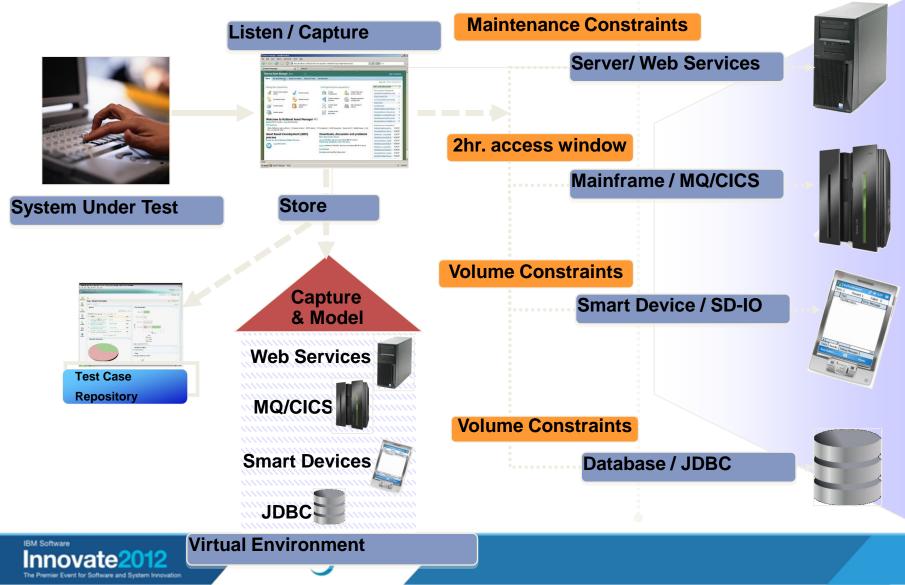

IBM Rational Test Virtualization Solution enables deployment of

virtual services to multiple environments

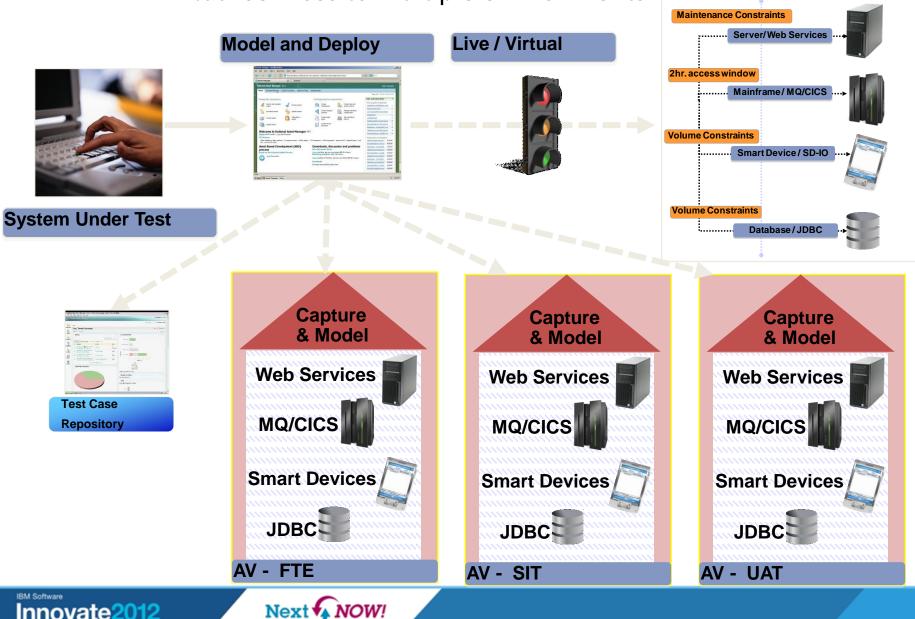

**Physical Test Environment** 

🗑 IBM.

IBM Rational Test Virtualization Solution provides benefits across the software delivery life cycle

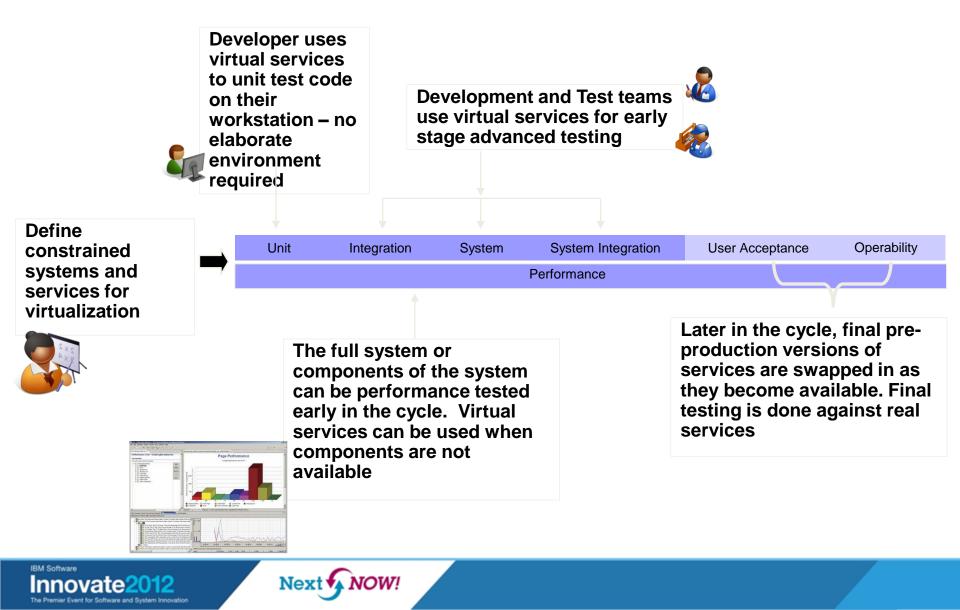

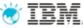

Actual Service/App

Virtual Service/App

## IBM Rational Test Virtualization Solution is a key enabler for Continuous Integration Testing

✓ Test Virtualization is an enabler for continuous Integration Testing

✓ Services, applications, systems are introduced into the continuous integration cycle in a prioritized, controlled fashion.

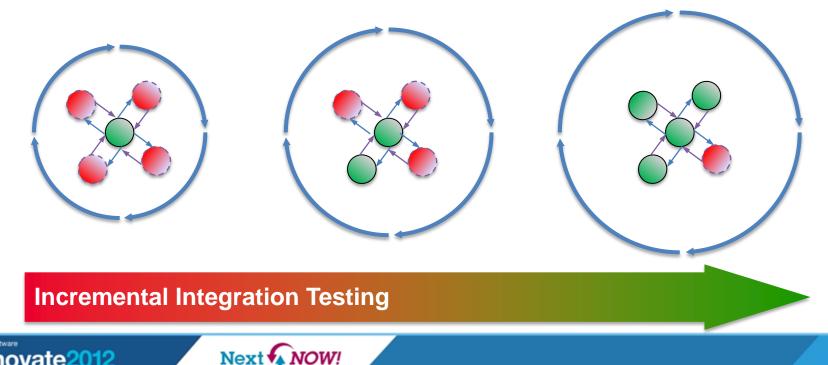

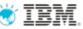

## IBM Rational Test Virtualization Solution streamlines continuous integration and testing

- Avoid time spent installing and configuring software just to discover basic build issues
- Smoke tests can be integrated as part of the continuous integration process through deployment automation and test virtualization
- Smoke test results are made available to the entire team to shorten resolution

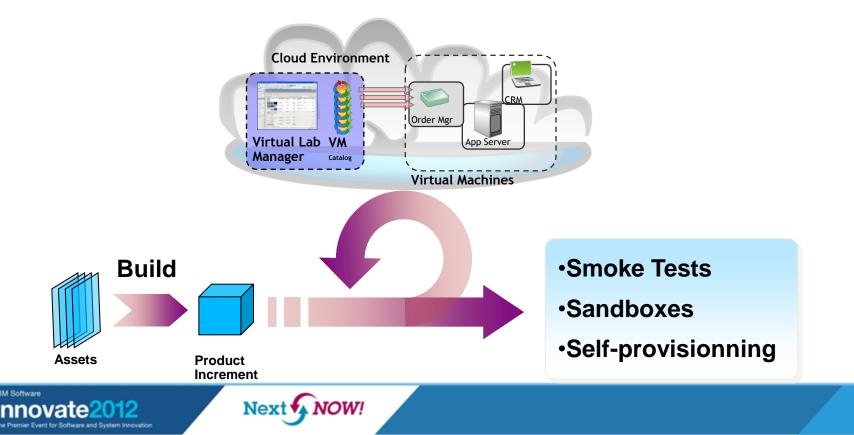

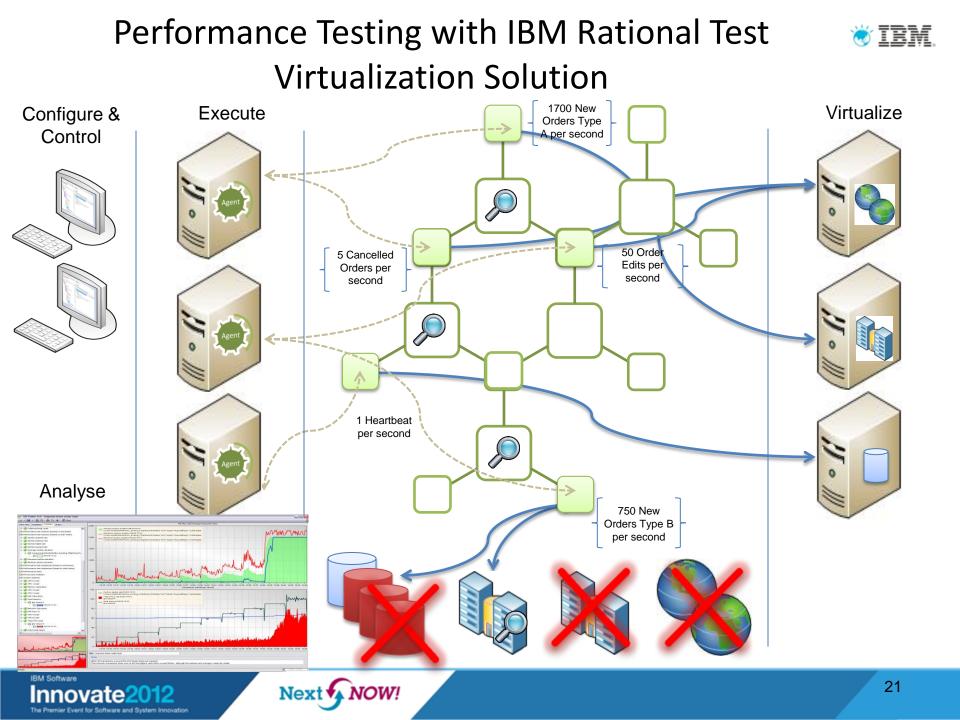

😻 IBM.

### Supported Environments and Technologies

#### **Messaging Protocols**

- ActiveMQ
- Email (SMTP, IMAP)
- Files
- FIX
- FTP/S
- HTTP/S (MIME & Chunked) JMS (JBOSS et al) IBM WebSphere MQ
- JBoss MQ
- SAP IDoc, BAPI, RFC & XI/PI
- SMTP
- Software AG's IB & IS
- Solace
- Sonic MQ
- TCP TIBCO Rendezvous, Smart Sockets & EMS
- Custom

#### SOA, ESB, Others

- CentraSite
- Oracle Fusion
- SCA Domain
- Software AG IS, BPMS
- Sonic ESB
- TIBCO ActiveMatrix
- UDDI
- Web Services
- WebSphere RR
- WSDL
- BPM
- Databases
- Log Files

#### **Message Formats**

- .Net Objects
- Bytes
- CHIPS
- COBOL Copybook (inc CICS)
- ebXML
- EDI
- Fedwire
- Fixed Width
- FIX
- Google Protocol Buffer
- HL7
- IATA
- Java Objects
- JSON
- MIME
- OAG
- SOAP
- Software AG Broker Docs
- SWIFT
- TIBCO ActiveEnterprise
- XML (DTD, XSD, WSDL)
- Custom

Note : Custom protocol support can be developed

Innovate2012

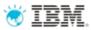

## Virtual Application Types

| Simple                 | Hard-coded response returned for given input                                                                                                  |
|------------------------|----------------------------------------------------------------------------------------------------|
| Non-deterministic      | One-of-n hard-coded responses                                                                                                    |
| Data driven            | Input and/or output data specified in external data source (Excel, file, database)                                                            |
| Model driven, stateful | Input and/or output data kept in data model with complex relationships. Supports CRUD and other stateful behavior                             |
| Behavioural            | Extends model-driven to provide pre-packaged functionality,<br>e.g. shopping basket, real-time data feed, trading exchange,<br>order matching |

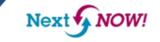

### IBM Rational Test Virtualization Solution Workflow

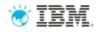

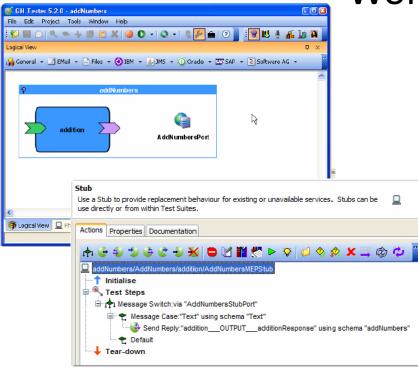

- Using Rational Integration Tester (part of Rational Test Workbench)
  - Define system architecture in "architecture school"
  - Define protocols
    - Import specification, e.g. WSDL for web services
    - Record conversations
  - Define stubs and data
    - Data captured during recording or supplied in a file, database
  - Publish stubs to Rational Test Virtualization Server (RTVS)
- Dynamically configure message routing from RTVS web console
- Test against virtual system from tool of choice

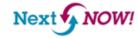

## IBM Rational Test Virtualization Solution: How it all fits together...

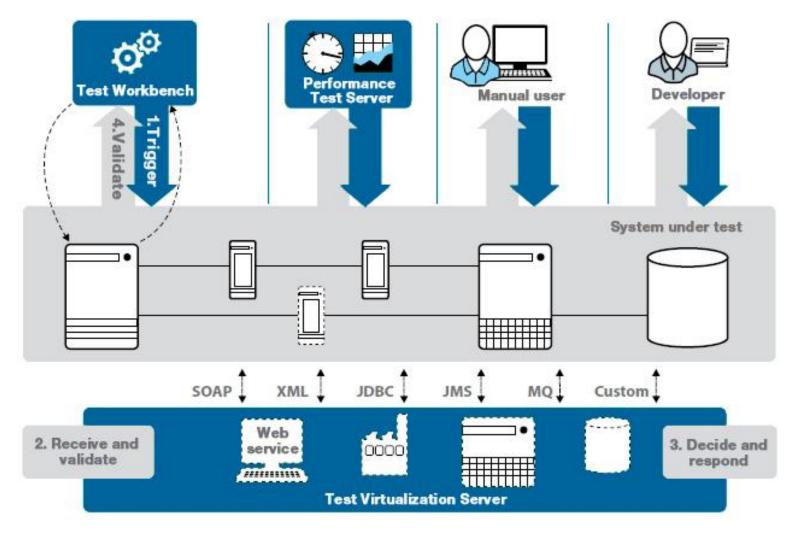

IBM Software
Innovate2012
The Premier Event for Software and System Innovation

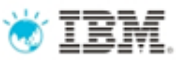

## Agenda

- How to ensure better Software Quality?
  - From "testing" to a smarter quality management
- IBM Rational Test Virtualization Solution
  - Rational Test Workbench
  - Rational Test Virtualization Server
  - Rational Performance Test Server
- Summary
  - Success Stories

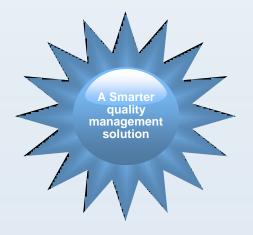

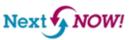

## IBM Rational Test Virtualization Solution has proven measureable results and business value

#### Major telecom carrier

Multiple test releases required additional test resources, increasing testing costs

- Solution: Virtualized services and created reusable test cases across multiple environments
- Results: Reduced testing time by 50%, saving \$800K over 3 years

#### A leading global financial services firm with assets of over \$2 trillion

Many disparate legacy format to be migrated to next gen payments system

- Solution: Virtualized third-party systems otherwise unavailable for testing
- Results: Reduced manual testing from 10 days to 10 minutes, saving over \$7 million to date

#### Major U.S. insurer

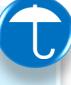

Recognized manual efforts insufficient for complex SOA and web services

- Solution: Agile middleware solution created to match the legacy systems' functionality
- Results: Reduced testing by 95% to 2 hours; reduced 'rate filing' validation by 94% to 320 hours

### Global manufacturer acquires competitor

Migrate off rented infrastructure onto company's standardized middleware platform

- Solution: Virtualized critical, unavailable systems during migration
- Results: Fully integrated in 6 months 2 months ahead of schedule; saved significant rental costs and dependencies on third-party systems

#### IBM Software Innovate2012 The Premier Event for Software and System Innov

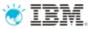

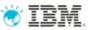

#### IBM Rational Test Virtualization Solution A Smarter Solution for Better Quality

| Significantly Lesser<br>Test Lab costs | <ul> <li>Test lab infrastructure costs can be reduced by up to 90%</li> <li>Labor involved in setting up test environments can be reduced by 80%+</li> <li>Reduced or eliminated the cost of invoking 3rd party systems for non-production use, fee-based web services</li> </ul>     |
|----------------------------------------|----------------------------------------------------------------------------------------------------|
| Reduced Cycle Time                     | <ul> <li>Test environments can be configured in minutes vs weeks</li> <li>More testers can be focused on testing, rather than configuring test<br/>environments</li> <li>More regression testing can be done independently from the User<br/>Interface, during development</li> </ul> |

| Lower Risk | <ul> <li>Developers have the means to test software earlier at the Service/API level</li> <li>Large teams working on different parts of an application or system can effectively do parallel development by virtualizing different parts of the system</li> </ul> |
|------------|----------------------------------------------------------------------------------------------------|
|            |                                                                                                    |

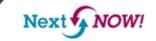

## IBM Rational Integrated Quality \* IBM Management Solution

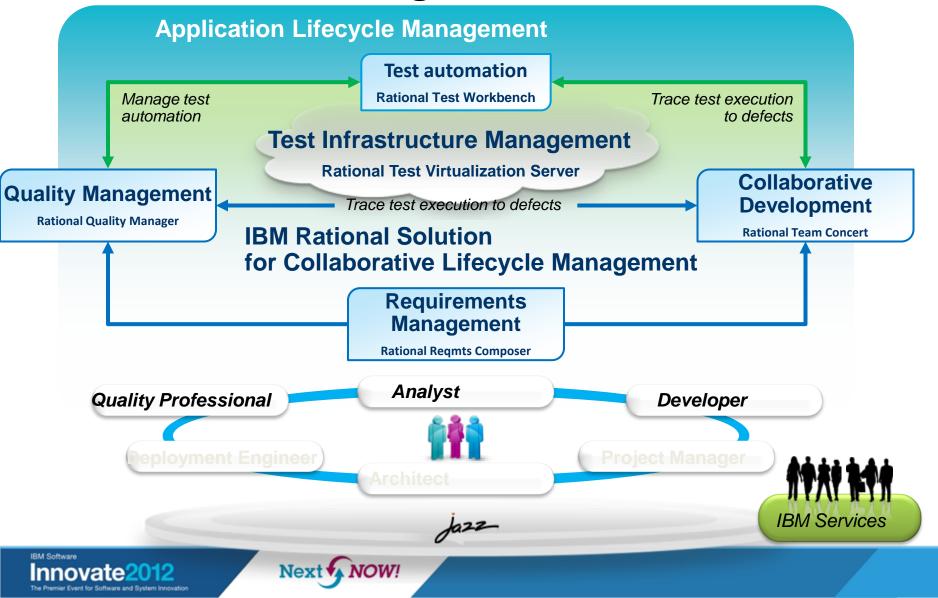

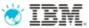

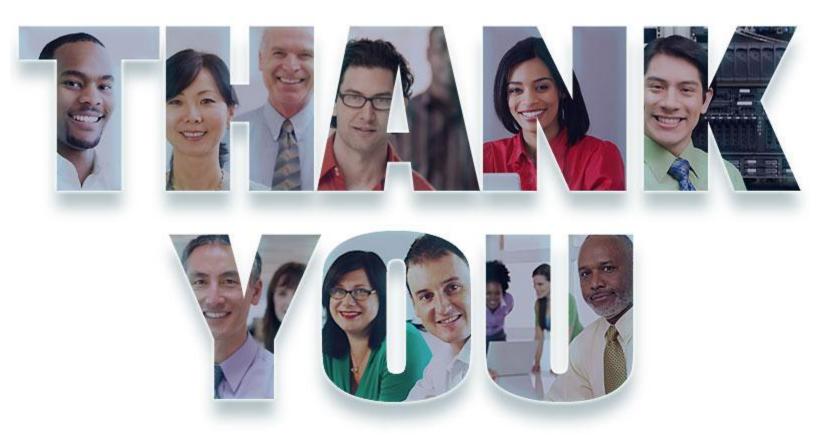

#### www.ibm.com/software/rational

© Copyright IBM Corporation 2011. All rights reserved. The information contained in these materials is provided for informational purposes only, and is provided AS IS without warranty of any kind, express or implied. IBM shall not be responsible for any damages arising out of the use of, or otherwise related to, these materials. Nothing contained in these materials is intended to, nor shall have the effect of, creating any warranties or representations from IBM or its suppliers or licensors, or altering the terms and conditions of the applicable license agreement governing the use of IBM software. References in these materials to IBM products, programs, or services do not imply that they will be available in all countries in which IBM operates. Product release dates and/or capabilities referenced in these materials may change at any time at IBM's sole discretion based on market opportunities or other factors, and are not intended to be a commitment to future product or feature availability in any way. IBM, the IBM logo, Rational, the Rational logo, Telelogic, the Telelogic logo, and other IBM products and services are trademarks of the International Business Machines Corporation, in the United States, other countries or both. Other company, product, or service names may be trademarks or service marks of others.

IBM Software
Innovate2012
The Premier Event for Software and System Innovation

Next A NOW!

30

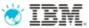

IBM Rational Test Virtualization Solution

## BACKUP

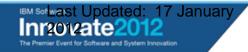

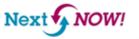

31

## Better software quality requires a shift m focus

Evolving from Testing to Quality Management

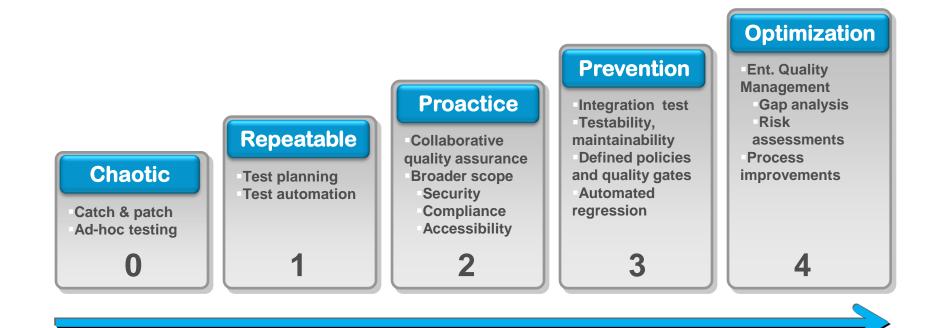

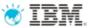

## Application Virtualization Services are comprised of six iterative phases

| Discover                                                                                                    | Configure                                                                                                    | Virtualize Mo                                                                                                    | del De                                                                                                    | ploy Ex                                                                                                 | ecute                                                                                                    |
|----------------------------------------------------------------------------------------------------|----------------------------------------------------------------------------------------------------|----------------------------------------------------------------------------------------------------|----------------------------------------------------------------------------------------------------|----------------------------------------------------------------------------------------------------|----------------------------------------------------------------------------------------------------|
| <ul> <li>Identify testing<br/>pain-points</li> <li>Understand IT<br/>technologies</li> <li>Review Use<br/>cases</li> <li>Initiate ROI<br/>Analysis</li> <li>Understand<br/>testing<br/>methodology</li> </ul> | <ul> <li>Install and<br/>configure AV<br/>software</li> <li>Configure<br/>transactions /<br/>Protocols</li> <li>Configure<br/>Services</li> <li>Build additiona<br/>AV test cases</li> </ul> | <ul> <li>Execute<br/>specified test<br/>cases</li> <li>Listen and<br/>capture<br/>transactions</li> <li>Build negative<br/>test case</li> <li>Refine ROI</li> </ul> | <ul> <li>Model behavior<br/>of transactions</li> <li>Model negative<br/>test cases</li> <li>Model "perfect<br/>storm" test<br/>cases</li> <li>Apply<br/>production<br/>metrics to<br/>virtual models</li> </ul> | <ul> <li>Deploy models<br/>to virtual<br/>environment</li> <li>Configure SUT<br/>connections</li> </ul> | <ul> <li>Execute<br/>specified test<br/>cases</li> <li>Capture test<br/>results</li> <li>Capture and<br/>measure results</li> <li>Recommend AV<br/>next steps</li> </ul> |
| <ul> <li>Use Cases</li> <li>Test Cases</li> <li>Pain Points</li> <li>High Level<br/>ROI</li> </ul>                                                                                                    | <ul> <li>Configured<br/>testing<br/>environment</li> <li>Configured<br/>Virtual<br/>Environment</li> <li>Test cases</li> </ul>                                                               | <ul> <li>AV Images</li> <li>Virtual<br/>Transactions</li> <li>AV Arch docs</li> <li>ROI</li> </ul>                                                                  | <ul> <li>Modeled<br/>virtual<br/>services<br/>(replica of<br/>prod)</li> <li>Negative test<br/>cases</li> </ul>                                                                                                 | <ul> <li>Deployed<br/>virtual<br/>services<br/>(Ready to test)</li> </ul>                               | <ul> <li>Test results</li> <li>Virtual performance test results</li> <li>Confirmed ROI</li> </ul>                                                                        |

\* Typical timeframe: Actual timeframe will depend on client's specific needs

NOW!

Nex

Innovate2012 The Premier Event for Software and System Innovat

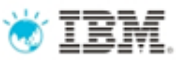

#### Rational Test Workbench – Performance Tester

#### Comprehensive test planning, authoring, and analysis to identify and manage the risk of application performance failures

- 1. Capture and track Business SLAs in your test plans
- Create realistic user workloads that exercise the key business transactions
- 3. Automatically deploy the environment and schedule execution of your workload
- 4. Identify the root cause of performance problems
- 5. Communicate results and areas of non-compliance to the stakeholders

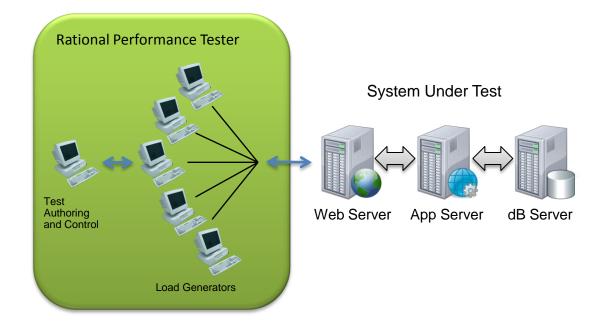

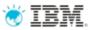

#### What type of environments are supported?

#### Web-based applications

- HTTP/HTTPS with client-side digital certificates
- Ajax
- WebSphere Portal
- Web security
  - NTLM, Kerberos
  - Entrust TruePass
  - WebSeal
- SOA
  - SOAP over HTTP/HHTPS
  - SOAP over MQ
  - SOAP over JMS
  - WS-Security
- TCP Sockets (Winsock)
- TN 3270

#### ERP environments

- SAP web and Enterprise Portal, SAP GUI and SAP-JCO
- Siebel-web (7.7 and 8.x),
- Lawson System Foundations
- Oracle eBusiness Suite (NCA), PeopleSoft
- Amdocs
- Citrix Presentation Server, XenApp (Citrix ICA)
- Application Performance Analysis
  - For J2EE
  - For ARM instrumented non-J2EE
- Integrated Resource Monitoring
  - Windows Perfmon, Unix RSTATD
  - WebSphere Application Server, Oracle WebLogic, SAP Netweaver, JBoss
  - SQL Server, DB2

Note: This list is representative and not intended to reflect the full set of supported domains and frameworks

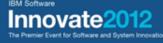

## Today's High Level QM Segment \* IBM Architecture

Optimize software quality with a centralized test management hub and integrated full lifecycle support across any platform and type of testing

IBM Collaborative Application Lifecycle Management

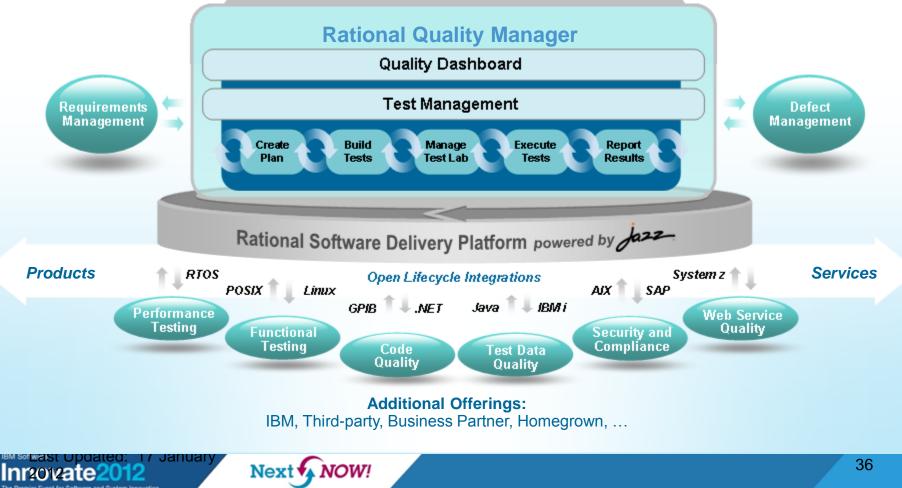

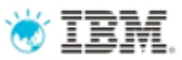

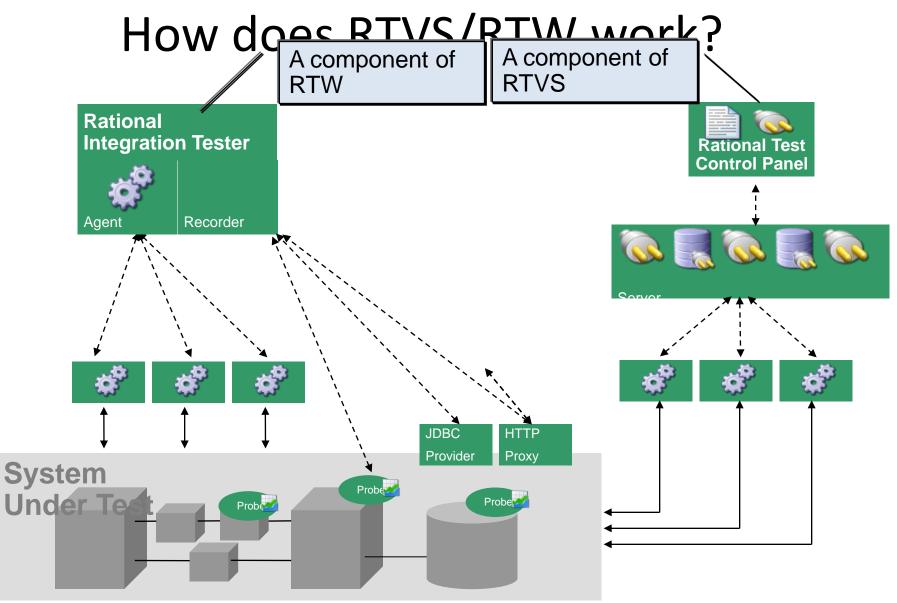

Innovate2012

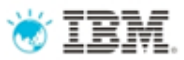

## Candidate system

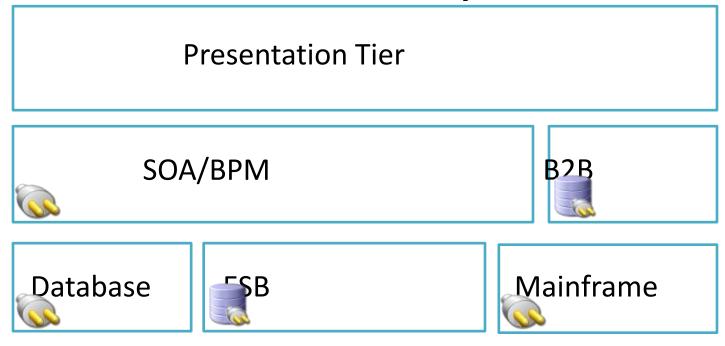

- Typical multi-tiered environment
- Problems with provisioning/access
- Problems with data consistency

- Virtualize selected services or entire application
- Different virtualization models available
- Testers, regardless of test methodology, are unaware of virtualisation

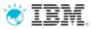

## **Payload Data**

- Payload

#### e.g. SWIFT, FIX, OFAC, Custom

| <pre>{1: XXXXXXXXXXXXXXXXXXXXXXXXXXXXXXXXXXXX</pre> | ${3:{103:}{113:}{108:}{119:}{115:}}{4:}$ |
|-----------------------------------------------------|------------------------------------------|
| :16R:GENL                                           |                                          |
| :16R:LINK                                           |                                          |
| :16S:LINK                                           |                                          |
| :16S:GENL                                           |                                          |
| :16R:REGDET                                         |                                          |
| :16R:FIA                                            |                                          |
| :165:FIA                                            |                                          |
| :16R:FIAC                                           |                                          |
| :165:FIAC                                           |                                          |
| :16S:REGDET                                         |                                          |
| :16R:CLTDET                                         |                                          |
| :16R:ADDRESS                                        |                                          |
| :16S:ADDRESS                                        |                                          |
| : 16R: PERSDET                                      |                                          |
| :163:PERSDET                                        |                                          |
| :16S:CLTDET                                         |                                          |
| :16R:CADETL                                         |                                          |
| :16S:CADETL                                         |                                          |
| :16R:ADDINFO                                        |                                          |
| :16S:ADDINF0                                        |                                          |
| -}{5:{MAC:}{CHK:}{PDE:}{PDM:}{DLM:}}                |                                          |

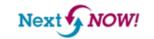

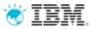

## **Payload Visualization**

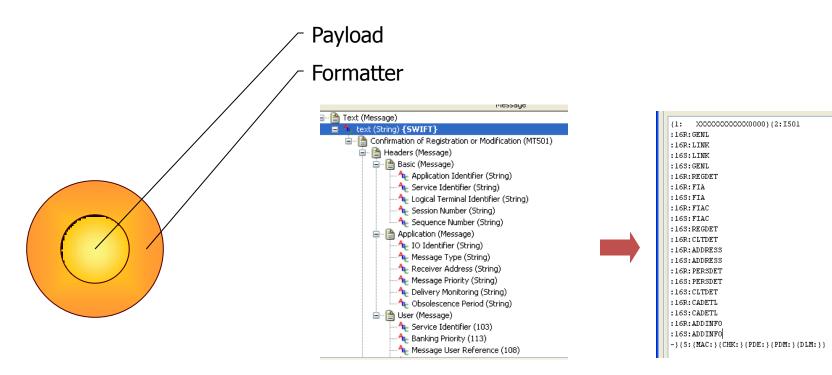

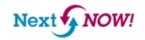

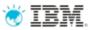

## **Payload Schema**

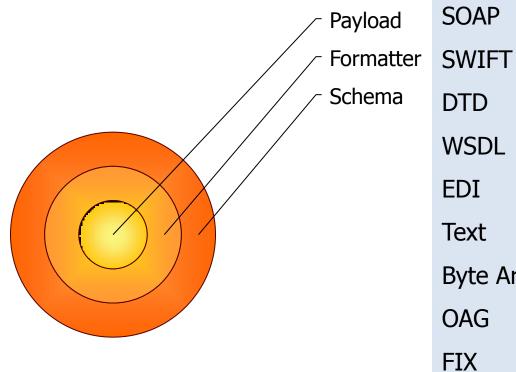

| SOAP                           | XML            |  |  |  |
|--------------------------------|----------------|--|--|--|
| SWIFT                          | COBOL Copybook |  |  |  |
| DTD                            | XSD            |  |  |  |
| WSDL                           | HL7            |  |  |  |
| EDI                            | IATA           |  |  |  |
| Text                           | MIME           |  |  |  |
| Byte Array                     | Java Objects   |  |  |  |
| OAG                            | SAP BAP/RFC    |  |  |  |
| FIX                            | .Net Objects   |  |  |  |
| TIBCO ActiveEnterprise         |                |  |  |  |
| webMethods IB and IS Documents |                |  |  |  |
| Custom                         | 41             |  |  |  |
|                                | • =            |  |  |  |

#### IBM Software ovate

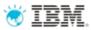

## **Payload Data**

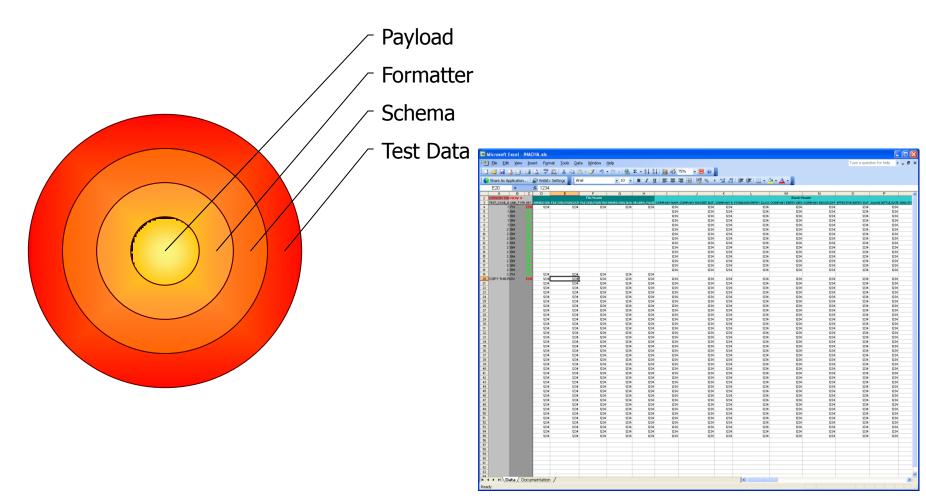

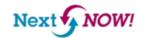

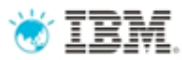

## **Payload Transport**

| ∠ Payload   |                  |                |
|-------------|------------------|----------------|
| - Formatter | JMS              | webMethods     |
| - Schema    | HTTP/S           | FTP            |
| - Test Data | NDM              | Oracle/BEA     |
| - Transport | JDBC             | Sonic MQ       |
|             | TCP/UDP          | PL/SQL         |
|             | Flat Files       | Shell commands |
|             | TIBCO EMS        | TIBCO iProcess |
|             | TIBCO Rendezvous |                |
|             | IBM WebSphere MQ |                |
|             | Custom Transp    | orts           |

IBM Software
Innovate2012
The Premier Event for Software and System Innovatio

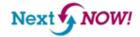